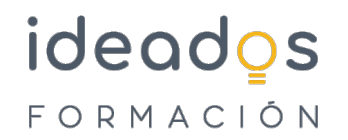

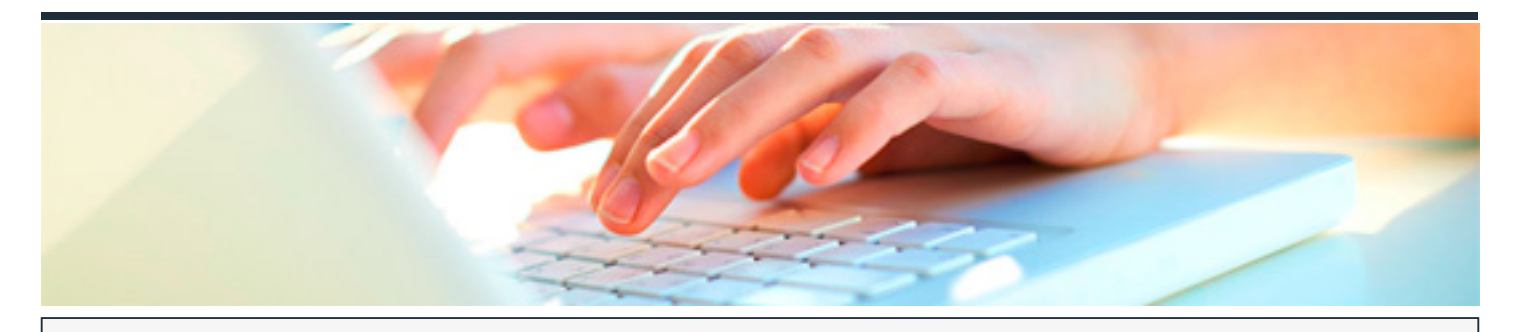

# **MS OFFICE 365: USO Y MANEJO DE PLANNER**

DURACIÓN: 10 horas CRÉDITOS ECTS: 0

# **OBJETIVOS**

Aprende, con este curso de Microsoft Planner, a crear un plan desde cero agregando tareas, listas, fechas de vencimiento y demás detalles. Colabora con los demás miembros que formen parte de tu plan y consigue estar siempre al tanto del estado del trabajo gracias a los gráficos.

Además, descubre cómo la perfecta integración de la herramienta con otras aplicaciones de Office 365.

### **PROGRAMA CONTENIDOS**

# **1. Introducción**

- Iniciar sesión en Planner
- Crear un plan
- Agregar miembros colaborativos a un plan

### **2. Funcionamiento Planner**

- Agregar fechas de vencimiento y detalles a las tareas
- Marcar las tareas con etiquetas
- El hub de Planner

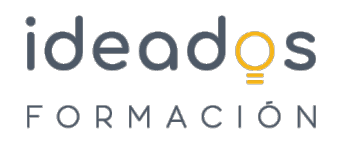

# **3. Creación de un plan y asignación de tareas**

- Asignar miembros a una tarea
- Establecer y actualizar el progreso
- Organizar las tareas en depósitos
- Agrupar las tareas por progreso
- Eliminar una tarea de un plan

# **4. Seguimiento y reporting dentro del plan**

- Ver los gráficos de progreso
- Ver las tareas de un plan en formato calendario

### **5. Casos de uso**

- Marcar un plan como favorito
- Obtener notificaciones
- Agregar un plan de Planner a un canal de Teams